# Package 'rTwig'

April 8, 2024

Title Realistic Quantitative Structure Models

Version 1.0.2

**Description** Real Twig is a method to correct branch overestimation in quantitative structure models. Overestimated cylinders are correctly tapered using measured twig diameters of corresponding tree species. Supported quantitative structure modeling software includes 'Tree-QSM' and 'SimpleForest'. Also included is a novel database of twig diameters and tools for fractal analysis of point clouds.

Encoding UTF-8

RoxygenNote 7.3.1

RdMacros Rdpack

Imports igraph, R.matlab, tidytable, data.table, cobs, purrr, foreach, future, doFuture, progressr, rgl, colourvalues, Morpho, Rdpack, DescTools, kit, rmatio, Matrix (>= 1.6-3), randomcoloR

License GPL  $(>= 3)$ 

**Depends**  $R (= 3.5.0)$ 

LazyData true

Suggests knitr, rmarkdown, ggplot2, ggpmisc, ggpubr, gt, yardstick, dplyr, tidyr

VignetteBuilder knitr

NeedsCompilation no

Author Aidan Morales [aut, cre, cph], David W. MacFarlane [aut, cph]

Maintainer Aidan Morales <moral169@msu.edu>

URL <https://aidanmorales.github.io/rTwig/>,

<https://github.com/aidanmorales/rTwig>

BugReports <https://github.com/aidanmorales/rTwig/issues>

Repository CRAN

Date/Publication 2024-04-08 15:00:02 UTC

## <span id="page-1-0"></span>R topics documented:

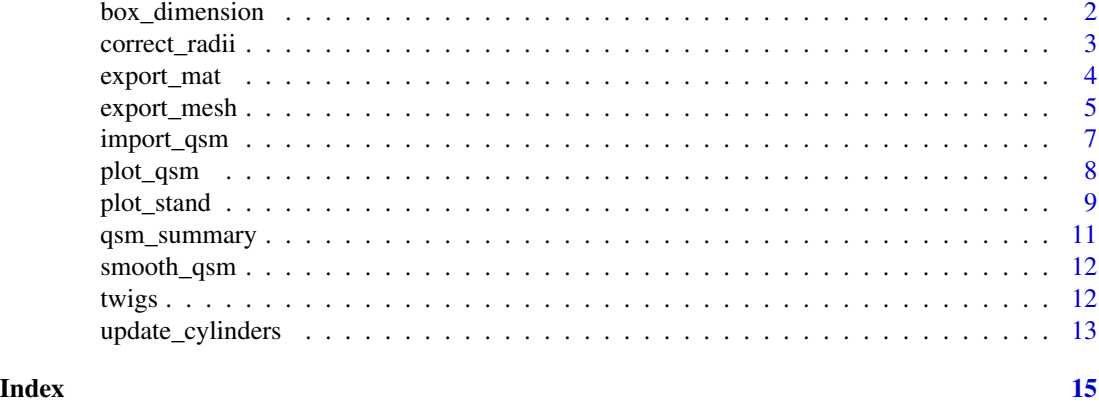

box\_dimension *Box Dimension*

#### Description

R port of Dominik Seidel's fractal analysis "box-dimension" metric.

#### Usage

```
box_dimension(
  cloud,
  x = 1,
  y = 2,z = 3,
  lowercutoff = 0.01,
  rm_int_box = FALSE,
  plot = FALSE
\mathcal{L}
```
#### Arguments

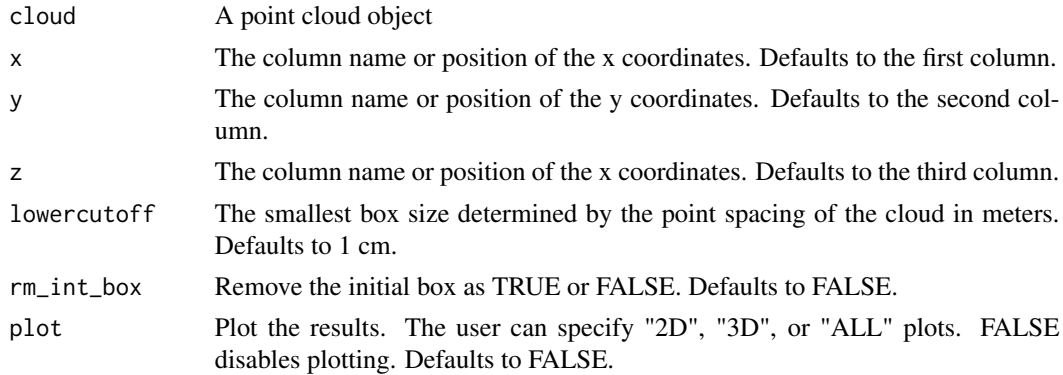

#### <span id="page-2-0"></span>correct\_radii 3

#### Value

Returns a list

#### References

Arseniou G, MacFarlane DW, Seidel D (2021). "Measuring the Contribution of Leaves to the Structural Complexity of Urban Tree Crowns with Terrestrial Laser Scanning." *Remote Sensing*, 13(14). [doi:10.3390/rs13142773.](https://doi.org/10.3390/rs13142773)

Mandelbrot BB (1983). *The fractal geometry of nature*. Freeman.

Saarinen N, Calders K, Kankare V, Yrttimaa T, Junttila S, Luoma V, Huuskonen S, Hynynen J, Verbeeck H (2021). "Understanding 3D structural complexity of individual Scots pine trees with different management history." *Ecology and Evolution*, 11(6), 2561-2572. [doi:10.1002/ece3.7216.](https://doi.org/10.1002/ece3.7216)

Seidel D (2018). "A holistic approach to determine tree structural complexity based on laser scanning data and fractal analysis." *Ecology and Evolution*, 8(1), 128-134. [doi:10.1002/ece3.3661.](https://doi.org/10.1002/ece3.3661)

Seidel D, Annighöfer P, Stiers M, Zemp CD, Burkardt K, Ehbrecht M, Willim K, Kreft H, Hölscher D, Ammer C (2019). "How a measure of tree structural complexity relates to architectural benefitto-cost ratio, light availability, and growth of trees." *Ecology and Evolution*, 9(12), 7134-7142. [doi:10.1002/ece3.5281.](https://doi.org/10.1002/ece3.5281)

#### Examples

```
## Calculate Box Dimension
file <- system.file("extdata/cloud.txt", package = "rTwig")
cloud <- read.table(file, header = FALSE)
output <- box_dimension(cloud, plot = "ALL")
output
```
correct\_radii *Correct Radii*

#### **Description**

Corrects cylinder radii

#### Usage

```
correct_radii(cylinder, twigRad, backend = "multisession")
```
#### **Arguments**

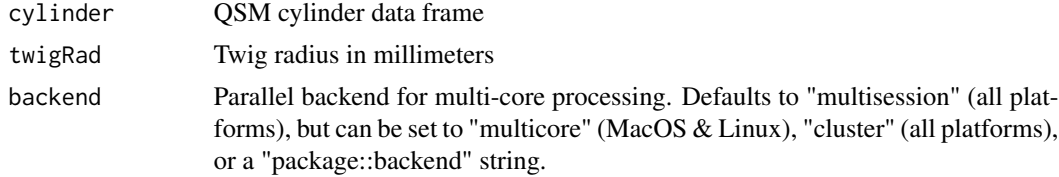

#### <span id="page-3-0"></span>Value

Returns a data frame

#### Examples

```
## TreeQSM Processing Chain
file <- system.file("extdata/QSM.mat", package = "rTwig")
qsm <- import_qsm(file)
cylinder <- qsm$cylinder
cylinder <- update_cylinders(cylinder)
cylinder <- correct_radii(cylinder, twigRad = 4.23)
str(cylinder)
## SimpleForest Processing Chain
file <- system.file("extdata/QSM.csv", package = "rTwig")
cylinder <- read.csv(file)
cylinder <- update_cylinders(cylinder)
cylinder <- correct_radii(cylinder, twigRad = 4.23)
str(cylinder)
```
export\_mat *Export MAT*

#### Description

Exports the cylinder data to be visualized with TreeQSM's plot\_cylinder\_model() function

#### Usage

```
export_mat(cylinder, filename)
```
#### Arguments

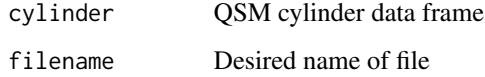

#### Value

Returns a .mat file

#### <span id="page-4-0"></span>export\_mesh 5

#### Examples

```
## TreeQSM Processing Chain
file <- system.file("extdata/QSM.mat", package = "rTwig")
qsm <- import_qsm(file)
cylinder <- qsm$cylinder
cylinder <- update_cylinders(cylinder)
filename <- tempfile(pattern = "TreeQSM_QSM.mat")
export_mat(cylinder, filename)
```

```
## SimpleForest Processing Chain
file <- system.file("extdata/QSM.csv", package = "rTwig")
cylinder <- read.csv(file)
cylinder <- update_cylinders(cylinder)
```

```
filename <- tempfile(pattern = "SimpleForest_QSM.mat")
export_mat(cylinder, filename)
```
export\_mesh *Export Mesh*

#### Description

Exports QSM cylinder mesh using the rgl library

#### Usage

```
export_mesh(
  cylinder,
  filename,
  radius = NULL,
  cyl_color = NULL,
  cyl_palette = NULL,
  cyl\_sides = 8\mathcal{L}
```
#### Arguments

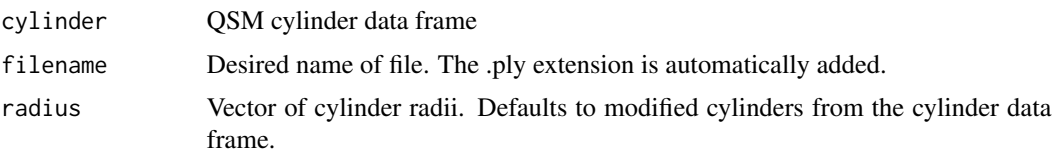

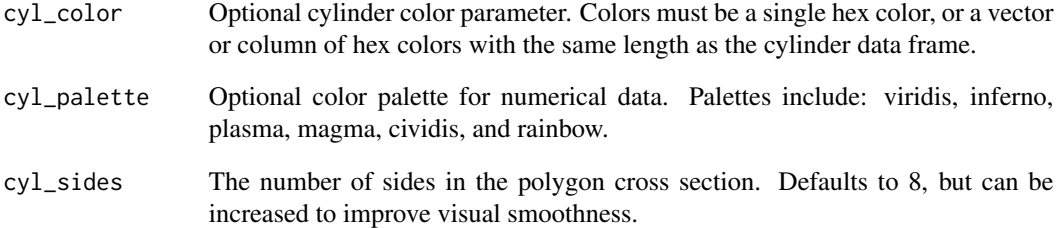

#### Value

A mesh .ply file

```
## TreeQSM Processing Chain
file <- system.file("extdata/QSM.mat", package = "rTwig")
qsm <- import_qsm(file)
cylinder <- qsm$cylinder
cylinder <- update_cylinders(cylinder)
filename <- tempfile(pattern = "QSM_mesh")
export_mesh(cylinder, filename)
## SimpleForest Processing Chain
file <- system.file("extdata/QSM.csv", package = "rTwig")
cylinder2 <- read.csv(file)
cylinder2 <- update_cylinders(cylinder2)
filename2 <- tempfile(pattern = "QSM_mesh2")
export_mesh(cylinder2, filename2)
## All Parameters
filename3 <- tempfile(pattern = "QSM_mesh3")
export_mesh(
 cylinder = cylinder,
 filename = filename3,
 radius = cylinder$UnmodRadius,
  cyl_color = cylinder$GrowthLength,
  cyl_palette = "viridis"
\mathcal{L}
```
<span id="page-6-0"></span>import\_qsm *Import QSM*

#### Description

Imports a QSM created by TreeQSM

#### Usage

```
import_qsm(file, version = "2.x.x")
```
#### Arguments

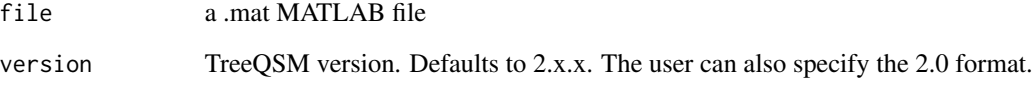

#### Value

Returns a list

#### References

Raumonen P, Kaasalainen M, Åkerblom M, Kaasalainen S, Kaartinen H, Vastaranta M, Holopainen M, Disney M, Lewis P (2013). "Fast Automatic Precision Tree Models from Terrestrial Laser Scanner Data." *Remote Sensing*, 5(2), 491–520. [doi:10.3390/rs5020491.](https://doi.org/10.3390/rs5020491)

```
## Read a TreeQSM MATLAB file in the 2.3.x - 2.4.x format
file <- system.file("extdata/QSM.mat", package = "rTwig")
qsm <- import_qsm(file, version = "2.x.x")
summary(qsm)
## Read a TreeQSM MATLAB file in the 2.0 format
file <- system.file("extdata/QSM_2.mat", package = "rTwig")
qsm <- import_qsm(file, version = "2.0")
names(qsm)
```
<span id="page-7-0"></span>plot\_qsm *Plot QSM*

#### Description

Plots QSM cylinders using the rgl library

#### Usage

```
plot_qsm(
 cylinder,
 radius = NULL,
 cyl_color = NULL,
 cyl_palette = NULL,
 cyl\_sides = 8,cloud = NULL,
 pt_color = NULL,
 pt\_size = NULL,axes = TRUE,hover = FALSE
)
```
#### Arguments

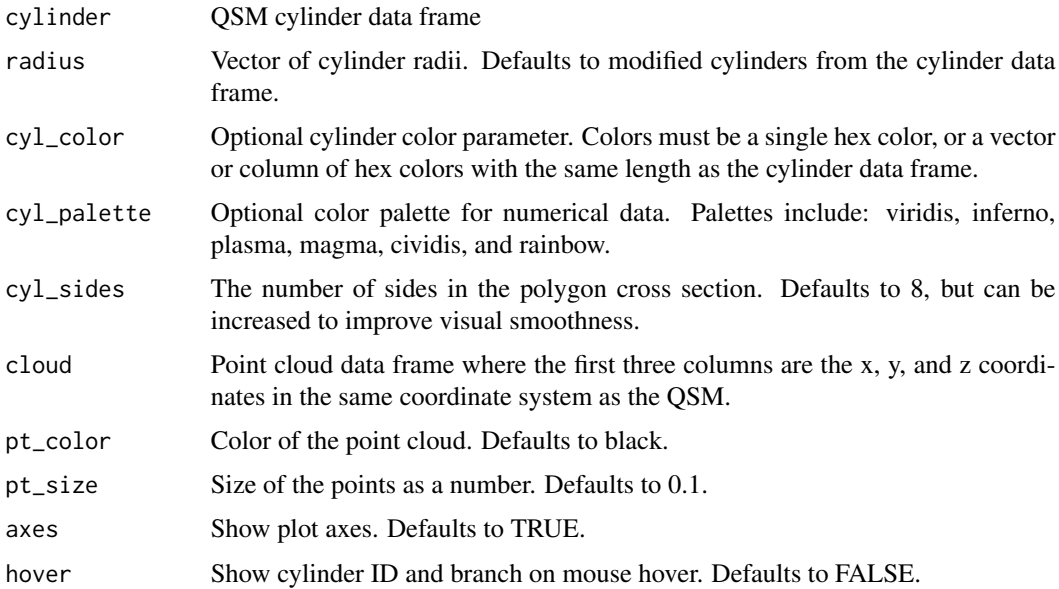

#### Value

A rgl QSM plot

#### <span id="page-8-0"></span>plot\_stand 9

#### Examples

```
## TreeQSM Processing Chain
file <- system.file("extdata/QSM.mat", package = "rTwig")
qsm <- import_qsm(file)
cylinder <- qsm$cylinder
cylinder <- update_cylinders(cylinder)
cylinder <- correct_radii(cylinder, twigRad = 4.23)
plot_qsm(cylinder)
## SimpleForest Processing Chain
file <- system.file("extdata/QSM.csv", package = "rTwig")
cylinder2 <- read.csv(file)
cylinder2 <- update_cylinders(cylinder2)
cylinder2 <- correct_radii(cylinder2, twigRad = 4.23)
plot_qsm(cylinder2)
## All Parameters
file2 <- system.file("extdata/cloud.txt", package = "rTwig")
cloud <- read.table(file2, header = FALSE)
plot_qsm(
  cylinder,
  radius = cylinder$UnmodRadius,
  cyl_color = cylinder$GrowthLength,
  cyl_palette = "viridis",
  cyl\_sides = 100,
  cloud = cloud,
  pt_color = "white",
  pt_size = 1,
  axes = FALSE,hover = TRUE
)
```
plot\_stand *Plot Stand*

#### Description

Plots multiple QSMs in a forest stand using the rgl library

#### Usage

plot\_stand( qsms,

```
radius_type = "modified",
qsm_colors = NULL,
cyl\_sides = 8,
clouds = NULL,
pt_colors = NULL,
pt_sizes = NULL,
axes = TRUE
```
#### Arguments

 $\lambda$ 

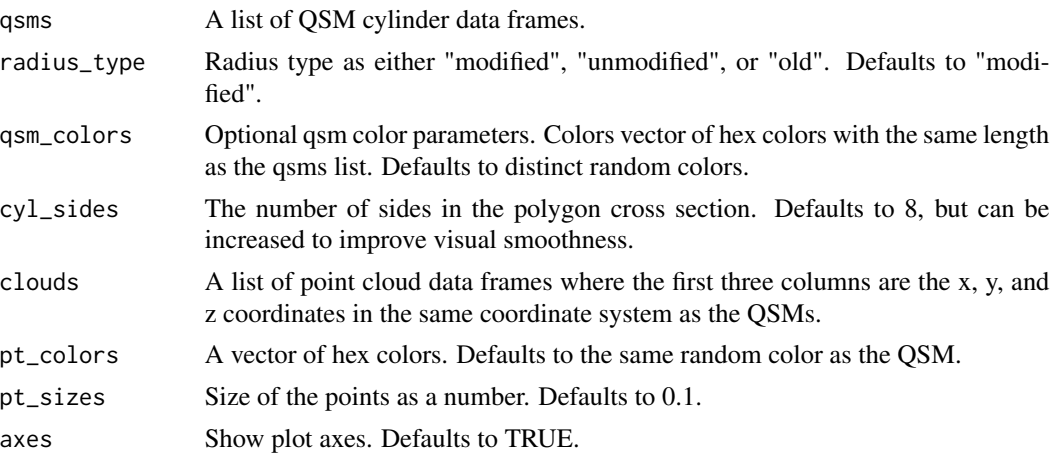

#### Value

A rgl QSM plot

```
# Import QSMs
file1 <- system.file("extdata/QSM.mat", package = "rTwig")
qsm <- import_qsm(file1)
cylinder <- qsm$cylinder
cylinder <- update_cylinders(cylinder)
# Create a list of QSM cylinder data frames
qsms <- list(cylinder)
# Optionally import and create a list of point clouds
file2 <- system.file("extdata/cloud.txt", package = "rTwig")
cloud <- read.table(file2, header = FALSE)
clouds <- list(cloud)
# Plot QSMs and clouds
plot_stand(qsms = qsms, clouds = clouds)
```
<span id="page-10-0"></span>qsm\_summary *QSM Summary*

#### Description

Generates summaries of QSM features (e.g. volume, surface area, dbh, etc.) by totals and branch order

#### Usage

```
qsm_summary(cylinder, radius = "modified", triangulation = FALSE)
```
#### Arguments

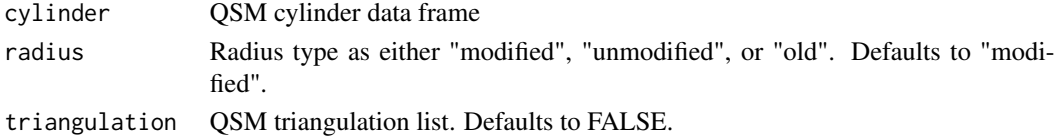

#### Value

Returns a list

```
## TreeQSM Processing Chain
file <- system.file("extdata/QSM.mat", package = "rTwig")
qsm <- import_qsm(file)
cylinder <- qsm$cylinder
cylinder <- update_cylinders(cylinder)
qsm_summary(cylinder)
# TreeQSM Triangulation
file <- system.file("extdata/QSM.mat", package = "rTwig")
qsm <- import_qsm(file)
cylinder <- qsm$cylinder
cylinder <- update_cylinders(cylinder)
triangulation <- qsm$triangulation
qsm_summary(cylinder = cylinder, triangulation = triangulation)
## SimpleForest Processing Chain
file <- system.file("extdata/QSM.csv", package = "rTwig")
```

```
cylinder <- read.csv(file)
cylinder <- update_cylinders(cylinder)
qsm_summary(cylinder)
```
<span id="page-11-0"></span>

#### Description

Visual smoothing of a QSM by ensuring the midpoints of all cylinders are connected

#### Usage

smooth\_qsm(cylinder)

#### Arguments

cylinder QSM cylinder data frame

#### Value

Returns a data frame

#### Examples

```
file <- system.file("extdata/QSM.mat", package = "rTwig")
qsm <- import_qsm(file)
cylinder <- qsm$cylinder
cylinder <- update_cylinders(cylinder)
```
## Before Smoothing plot\_qsm(cylinder)

## After Smoothing cylinder <- smooth\_qsm(cylinder) plot\_qsm(cylinder)

twigs *Twig Database*

#### Description

Database of twig radii for common North American tree species

#### Usage

twigs

#### <span id="page-12-0"></span>Format

#### twigs:

A data frame containing twig radii measurements scientific.name The tree's genus and species radius.mm The average twig radius in millimeters n The twig measurement sample size min The minimum twig radii from the samples max The maximum twig radii from the samples std The standard deviation of twig radii cv The coefficient of variation of twig radii

update\_cylinders *Update Cylinders*

#### **Description**

Updates the QSM cylinder data in preparation for radii correction

#### Usage

update\_cylinders(cylinder)

#### Arguments

cylinder OSM cylinder data frame

#### Details

Updates parent-child branch and cylinder relationships to fill in any gaps. Three additional useful QSM metrics developed by Jan Hackenberg are also calculated. Growth length is the length of a parent cylinder, plus the lengths of all of its child cylinders. The segment is a portion of a branch between two branching nodes. The reverse branch order assigns twigs as order 1 and works backwards at each branching junction to the base of the stem, which has the largest reverse branch order.

#### Value

Returns a data frame

#### References

Hackenberg J, Spiecker H, Calders K, Disney M, Raumonen P (2015). "SimpleTree —An Efficient Open Source Tool to Build Tree Models from TLS Clouds." *Forests*, 6(11), 4245–4294. [doi:10.3390/f6114245.](https://doi.org/10.3390/f6114245)

Hackenberg J, Bontemps J (2023). "Improving quantitative structure models with filters based on allometric scaling theory." *Applied Geomatics*, 15. [doi:10.1007/s12518023005374.](https://doi.org/10.1007/s12518-023-00537-4)

```
## TreeQSM Processing Chain
file <- system.file("extdata/QSM.mat", package = "rTwig")
qsm <- import_qsm(file)
cylinder <- qsm$cylinder
cylinder <- update_cylinders(cylinder)
str(cylinder)
```

```
## SimpleForest Processing Chain
file <- system.file("extdata/QSM.csv", package = "rTwig")
cylinder <- read.csv(file)
cylinder <- update_cylinders(cylinder)
str(cylinder)
```
# <span id="page-14-0"></span>Index

∗ datasets twigs, [12](#page-11-0) box\_dimension, [2](#page-1-0) correct\_radii, [3](#page-2-0) export\_mat, [4](#page-3-0) export\_mesh, [5](#page-4-0) import\_qsm, [7](#page-6-0) plot\_qsm, [8](#page-7-0) plot\_stand, [9](#page-8-0) qsm\_summary, [11](#page-10-0) smooth\_qsm, [12](#page-11-0) twigs, [12](#page-11-0)

update\_cylinders, [13](#page-12-0)